# **betpix antigo : Estratégias Efetivas para Ganhos Constantes: Apostas e Jogos na Web:blaze jogo double**

**Autor: symphonyinn.com Palavras-chave: betpix antigo**

#### **Resumo:**

**betpix antigo : Descubra a adrenalina das apostas em symphonyinn.com! Registre-se hoje e desbloqueie vantagens emocionantes com nosso bônus de boas-vindas!** 

### **Aprenda a Fazer Apostas Descomplicadas no Bet365: Dicas para Ganhar na Casa de Apostas Mais Conhecida**

O mundo das apostas esportivas pode ser emocionante e até mesmo lucrativo, mas também pode ser desanimador, especialmente para os iniciantes. No entanto, com as **dicas bet365**, você pode facilmente aumentar suas chances de ganhar e desfrutar do processo. Neste artigo, vamos compartilhar algumas dicas essenciais para ajudá-lo a aproveitar ao máximo **betpix antigo** experiência de apostas no Bet365.

#### **1. Entenda o Básico**

Antes de começar a apostar, é crucial entender os fundamentos das apostas esportivas e como funciona o Bet365. Leia sobre as diferentes opções de apostas, como as apostas simples, combinadas e de sistema, e como elas podem impactar suas chances de ganhar. Além disso, familiarize-se com as regras e regulamentos do Bet365 para evitar quaisquer mal-entendidos no futuro.

#### **2. Gerencie Seu Orçamento**

Gerenciar seu orçamento é uma habilidade crucial para qualquer apostador. Defina um limite de orçamento semanal ou mensal e mantenha-se fiel a ele. Isso o ajudará a evitar gastos excessivos e a manter suas finanças em cheque. Além disso, aproveite as ofertas e promoções do Bet365, como os **códigos de bônus bet365**, para maximizar seu orçamento.

#### **3. Faça Suas Pesquisas**

Antes de fazer suas apostas, é essencial coletar informações sobre os times ou esportistas envolvidos. Analise suas estatísticas, lesões, condições climáticas e quaisquer outros fatores relevantes que possam influenciar o resultado. Isso lhe dará uma vantagem sobre outros apostadores e aumentará suas chances de ganhar.

#### **4. Diversifique Suas Apostas**

Não coloque todos os seus ovos em uma cesta. Em vez disso, diversifique suas apostas entre diferentes esportes, ligas e times. Isso reduzirá seu risco geral e aumentará suas chances de ganhar ao longo do tempo. Além disso, aproveite as diferentes opções de apostas, como as apostas ao intervalo, para maximizar suas chances de ganhar.

### **5. Tenha Paciência**

As apostas esportivas não são uma maneira rápida de se tornar rico à noite. Em vez disso, exigem paciência, disciplina e persistência. Não se apresse para fazer suas apostas e não tente se recuperar rapidamente de uma perda. Em vez disso, mantenha a calma e espere por as melhores oportunidades.

### **Conclusão**

As **dicas bet365** podem ajudá-lo a aproveitar ao máximo **betpix antigo** experiência de apostas no Bet365 e aumentar suas chances de ganhar. Lembre-se de entender os fundamentos, gerenciar seu orçamento, fazer suas pesquisas, diversificar suas apostas e ter paciência. Com essas dicas em mente, você estará bem no caminho para se tornar um apostador bem-sucedido no Bet365.

#### **Nota:**

Este artigo é apenas para fins informativos e não deve ser considerado como um conselho financeiro ou de apostas. Ao fazer apostas, lembre-se de jogar com responsabilidade e nunca aposte dinheiro que não possa permitir-se perder. A idade mínima para jogar varia de acordo com a legislação local. Verifique a idade mínima legal em **betpix antigo** jurisdição antes de se inscrever em qualquer site de apostas.

#### **Referências**

- [nova casa de aposta pagando no cadastro](http://www.pagerize.com/nova-casa-de-aposta-pagando-no-cadastro-2024-07-25-id-36206.pdf)
- [nova casa de aposta pagando no cadastro](http://www.pagerize.com/nova-casa-de-aposta-pagando-no-cadastro-2024-07-25-id-36206.pdf)

#### **Créditos de Imagem**

● [nova casa de aposta pagando no cadastro](http://www.pagerize.com/nova-casa-de-aposta-pagando-no-cadastro-2024-07-25-id-36206.pdf)

#### **Índice:**

- 1. betpix antigo : Estratégias Efetivas para Ganhos Constantes: Apostas e Jogos na Web:blaze jogo double
- 2. betpix antigo :betpix aposta
- 3. betpix antigo :betpix casino

**conteúdo:**

# **1. betpix antigo : Estratégias Efetivas para Ganhos Constantes: Apostas e Jogos na Web:blaze jogo double**

**Quando Yuan Yang tinha quatro anos, seus pais a trouxeram do Chin a para o Reino Unido betpix antigo busca de novas oportunidades educacionais. Embora "Revoluções Particulares", betpix antigo mem ir vívida e detalhada, não seja principalmente a história de betpix antigo pr ópria família, eles também ilustram o tema do livro: um olhar**

### **íntimo sobre como os cidadãos chineses responderam às oportunidades potencialmente transformadoras que quatro décadas de crescimento rápido ofereceram.**

### **Da pobreza à educação: a história da família do pai de Yuan Yang**

Sob Mao, a família do pai de Yuan Yang trabalhava como camponeses no oeste da China; quando criança, seu pai pagava suas taxas escolares com batatas-doces, e quando a temporada das batatas-doces acabava, ele comia melancia.

A partir desse início modesto, ele conseguiu entrar na universidade e, posteriormente, obteve um doutorado **betpix antigo** ciência da computação no Reino Unido. Yuan Yang escreve sobre **betpix antigo** partida da China: "Foi uma decisão simples para ele: todos os estudantes que podiam sair estavam o fazendo. A academia chinesa atrás da ocidente, especialmente nas ciências, e o massacre de estudantes e trabalhadores **betpix antigo** Praça da Paz Celestial **betpix antigo** 1989 deixou muitos questionando o futuro das universidades chinesas."

### **A ascensão social da mãe de Yuan Yang**

A família da mãe de Yuan Yang estava um pouco acima na escala social, trabalhando **betpix antigo** uma fábrica de materiais semicondutores do Estado enterrada ao pé do monte sagrado Mount Emei na província de Sichuan, escondida do vizinho hostil da China, a União Soviética. Sua foi uma progressão igualmente notável - educação secundária, seguida de educação terciária, como meio de ascensão social e eventual fuga.

### **Retorno à China**

Trazida pelo Reino Unido, Yuan Yang voltou à China a cada ano para visitar os avós e, **betpix antigo** 2024, mudou-se para Pequim para servir como correspondente do Financial Times.

As histórias que ela conta neste livro descrevem as respostas de uma série de jovens mulheres à "reforma e abertura" de Deng Xiaoping, lançada após a morte de Mao na década de 70 e renovada na década de 90, após o massacre da Praça da Paz Celestial. Em apenas algumas gerações, uma sociedade agrária predominantemente com fortes laços familiares e clãs tornouse uma sociedade majoritariamente urbana composta por famílias unifamiliares. As garotas, que nas zonas rurais são vistas como uma carga, podiam agora trabalhar nas fábricas urbanas e ganhar dinheiro, o recurso mais raro **betpix antigo** sociedades rurais. Os jovens homens, anteriormente ligados à terra, migraram para os locais de construção urbana **betpix antigo** expansão.

Por primeira vez, eles tiveram uma medida de agência e a oportunidade de mudar seu destino. Este é um estudo de um momento de mobilidade social que a autora considera agora superado, e uma janela para a realidade de um sistema social e político **betpix antigo** mudança, **betpix antigo** que preconceitos culturais e restrições burocráticas continuaram a obstruir as esperanças de seus cidadãos.

# **Rafael Nadal avanza en el Abierto de Madrid: "No puedo predecir lo que pasará mañana"**

Rafael Nadal admitió que su nivel es "más impredecible" que antes mientras continuaba su racha ganadora en el Abierto de Madrid con una victoria peleada contra el argentino Pedro Cachín. Nadal, quien ha luchado con lesiones este año, derrotó a Cachín 6-1 6-7(5-7) 6-3 en tres horas y

cuatro minutos el lunes, mostrando signos de que podría reavivar su carrera antes del Roland Garros el próximo mes.

Es la primera vez desde 2024 que el español, quien ha ganado un récord de cinco títulos en Madrid, llegó a la cuarta ronda de un evento de la gira ATP luego de aparecer solo en tres torneos este año.

"No puedo predecir lo que está pasando mañana, lo que puede suceder mañana, o cuál será mi nivel mañana", dijo Nadal a los reporteros después del partido del lunes.

"Soy más impredecible de lo que solía ser... Nadie sabe lo que puede pasar durante la noche y cómo despertaré [el martes] por la mañana y es la verdad.

Después del partido, el número 91 del mundo Cachín dijo que había sido un "sueño" jugar contra Nadal cuando la pareja se reunió en la red, luego preguntó si podía quedarse con la camiseta o la toalla de su oponente.

El campeón de grand slam de 22 veces obsequió una de sus camisetas moradas antes de abandonar la cancha.

El conmovedor momento ocurrió al final de un encuentro cerrado en el que Nadal había pasado fácilmente por el primer set antes de enfrentar una reacción en el segundo.

Logró recuperarse de una doble ruptura y salvó dos puntos de set antes de que Cachín emparejara el partido en un desempate.

En el set decisivo, sin embargo, el de 37 años retomó su dominio y tuvo que jugar por el triunfo, la primera vez desde principios de enero que ha jugado más de dos sets de tenis.

Nadal, quien derrotó al número 10 del mundo Alex de Minaur en la segunda ronda, se enfrenta al checo Jií Leheka en la ronda de 16 del martes.

### **2. betpix antigo : betpix aposta**

betpix antigo : : Estratégias Efetivas para Ganhos Constantes: Apostas e Jogos na Web:blaze jogo double

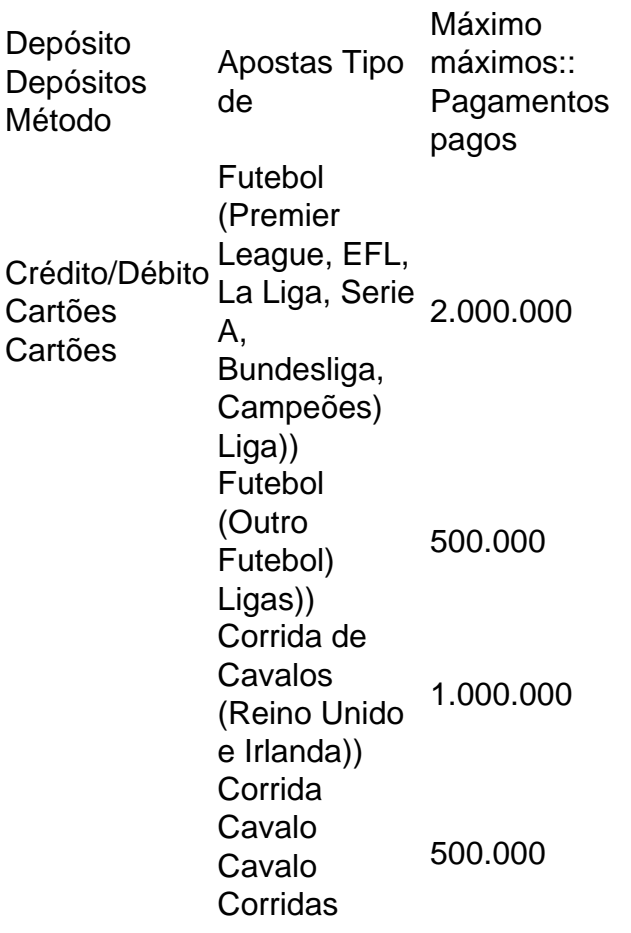

(Internacional)

O tigre da fortuna éum jogo de casino popular que combina elementos de sorte e de um estratégia estratégia. É jogado com um conjunto de azulejos numerados, cada um adornado com bela temática de tigres. Desenhos.

A Bet365 é uma das casas de apostas esportivas mais populares do mundo, e agora é possível apostar grátis lá com apenas 5 libras! Siga nossa orientação passo a passo para aproveitar essa oferta incrível.

Como Obter Sua Aposta Grátis de 5 Libras

Cadastre-se em

bet365

clicando aqui.

# **3. betpix antigo : betpix casino**

Apostas EsportivaS: Como Ganhar Dinheiro Com o E-saoccer no bet365

No mundo dos negócios, sempre haverá risco e recompensa. E isso é especialmente verdadeiro quando se trata de apostas esportiva a online! Com o crescimento doe-Soccer em **betpix antigo** todo O Mundo; nunca houve um melhor momento para você aventurar neste emocionante universo das probabilidadem desportiva ".

O que é o e-soccer?

E-soccer é simplesmente o termo usado para jogos de futebol eletrônico ou virtual. Esses Jogos são baseados em **betpix antigo** times reais e jogadores, mas foram jogadom por computadores Em vez De humanos! Isso permite que os partidas sejam jogar a continuamente – 24 horas Por dia - 7 dias com semana", fornecendo assim infinitaS oportunidadesde apostar: Por que o bet365?

Há muitos sites de apostas esportiva a online disponíveis hoje, mas bet365 é um dos melhores. Eles oferecem uma ampla variedade e opções em **betpix antigo** probabilidadeS - incluindo perspectivaes ao vivo ou instreamns no Vivo com o bônus De boas-vindas generoso para novos clientes! Além disso também na Bet3,64 tem conhecido por **betpix antigo** confiabilidadee segurança", O que foi essencial quando escolher num sitede comprais internet". Como fazer suas apostas

Fazer suas apostas no bet365 é fácil. Primeiro, você precisará criar uma conta e fazer um depósito! Em seguida a navegue até à seção de probabilidadem esportivaes da escolha o E-Soccer: Você verá Uma lista com jogos disponíveis; juntamentecom as respectivas Oddns... Escolha os jogo que deseja arriscar ou inspeira A quantidade em **betpix antigo** pretende gostaar?Em sequência também reclique sobre "ColocarAposta"eaguardo seu resultado". Dicas para aumentar suas chances de ganhar

Faça **betpix antigo** pesquisa: Antes de fazer suas apostas, é importante que você faça nossa pesquisas. Isso inclui analisar as estatísticas e a formas dos times ou jogadores envolvidos; Gerencie seu bankroll: Nunca aposte dinheiro que não possa permitir-se perder. Isso é essencial para manter, **betpix antigo** segurança financeira!

Diversifique suas apostas: Não coloco todos os ovos em **betpix antigo** um cesto. Dvácuse as probabilidade, com diferentes jogos e esportes para minimizar seu risco!

Tenha paciência: Às vezes, é melhor esperar por um jogo com odds melhores do que apressar suas aposta.

Conversão de Moeda

Se você estiver fazendo apostas no bet365 do Brasil, é importante lembrar que o site opera em **betpix antigo** libras esterlinaS (GBP). Portanto a **betpix antigo** moeda será convertida automaticamente para britânicaseolino as ao fazer suas jogada. Atualmente de R\$ 1 equivale à aproximadamente £ 0,11. portanto também tenha cuidado Ao calcular Suas probabilidadees ou orçamentor!

Em Conclusão

As apostas esportiva a online podem ser uma forma emocionante e potencialmente lucrativa de ganhar dinheiro. Com o crescimento do web-Soccer, nunca houve um melhor momento para se aventurar neste mundo! Mas lembre -se que sempre haverá risco envolvido; então jogue responsavelmente E tenha Sempre cuidado com suas finanças".

#### **Informações do documento:**

Autor: symphonyinn.com Assunto: betpix antigo Palavras-chave: **betpix antigo : Estratégias Efetivas para Ganhos Constantes: Apostas e Jogos na Web:blaze jogo double** Data de lançamento de: 2024-07-25

#### **Referências Bibliográficas:**

- 1. [site de aposta jogos de futebol](/app/site-de-aposta-jogos-de-futebol-2024-07-25-id-43948.pdf)
- 2. <u>[6 betekenis](/html/6-betekenis-2024-07-25-id-1258.pdf)</u>
- 3. [breeze jogo de aposta online](/breeze-jogo-de-aposta-online-2024-07-25-id-15061.shtml)
- 4. [como funciona o bonus da real bet](https://www.dimen.com.br/aid-category-not�cias/como-funciona-o-bonus-da-real-bet-2024-07-25-id-21486.shtml)